<<Cadence

书名:<<Cadence高速电路板设计与仿真>>

, tushu007.com

- 13 ISBN 9787121139000
- 10 ISBN 7121139006

出版时间:2011-7

页数:476

PDF

更多资源请访问:http://www.tushu007.com

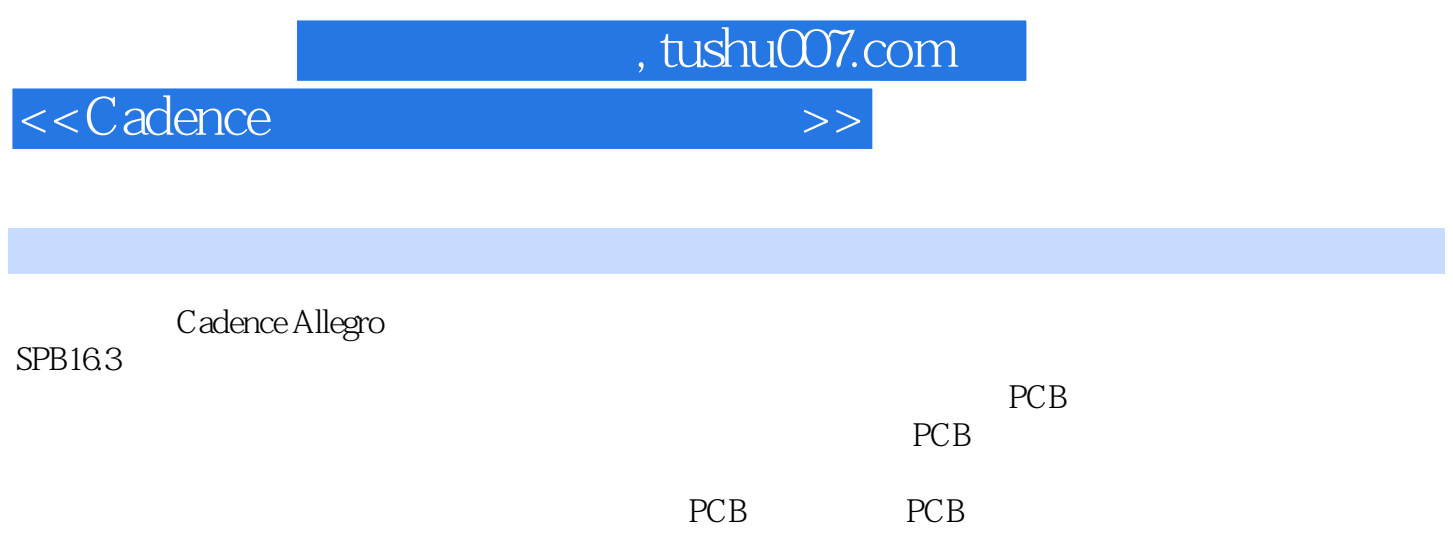

 $<<$ Cadence $>>$ 

1 Cadence Allegro SPB 16.3  $1.1$  $1.2$ 1.3 1.4 Cadence Allegro SPB 2 Capture 2.1 Design Entry CIS 22 23  $24$  $25$  $3<sub>3</sub>$  $31$  $31.1$  $31.2$ 32 33 34 第4章 创建新设计  $4.1$ 4.2 Capture 43 44 441 442 443 444 4.5 创建分级模块 46 4.7 48 49 4.10 4.11 4.11.1  $4.11.2$ 5 PCB  $5.1$ 5.2 Capture Allegro PCB Editor 5.3 5.4 Capture Bus  $5.5$  $5.5.1$ 

## $<<$ Cadence $>>$

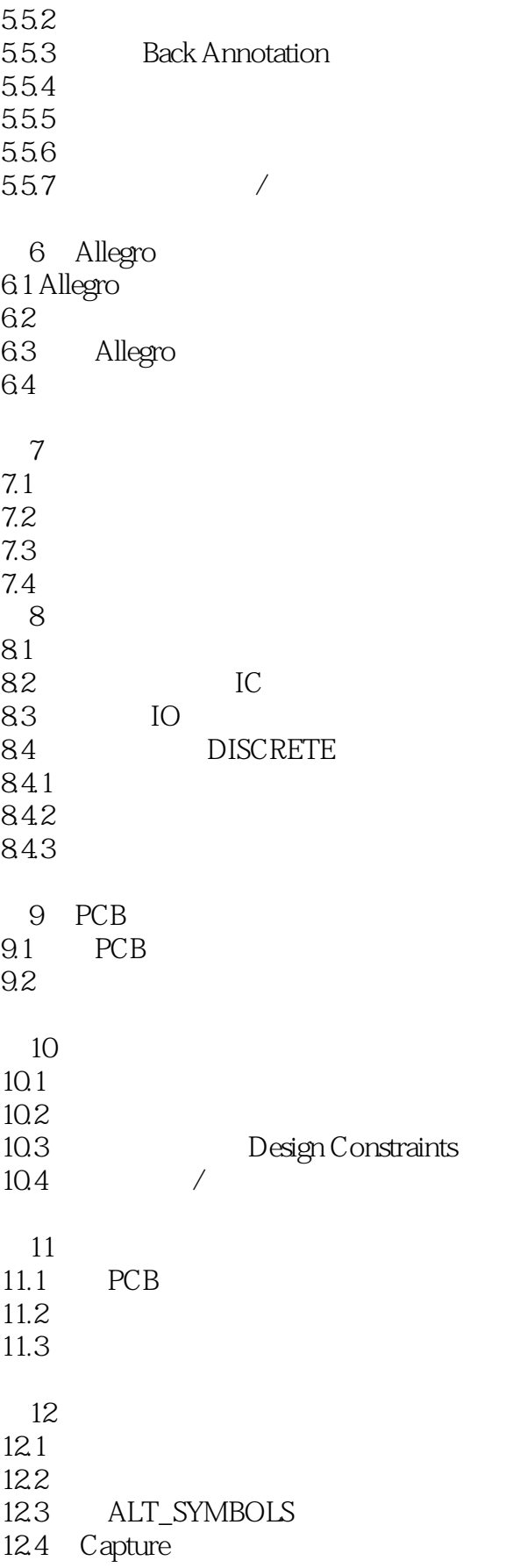

## $<<$ Cadence $>>$

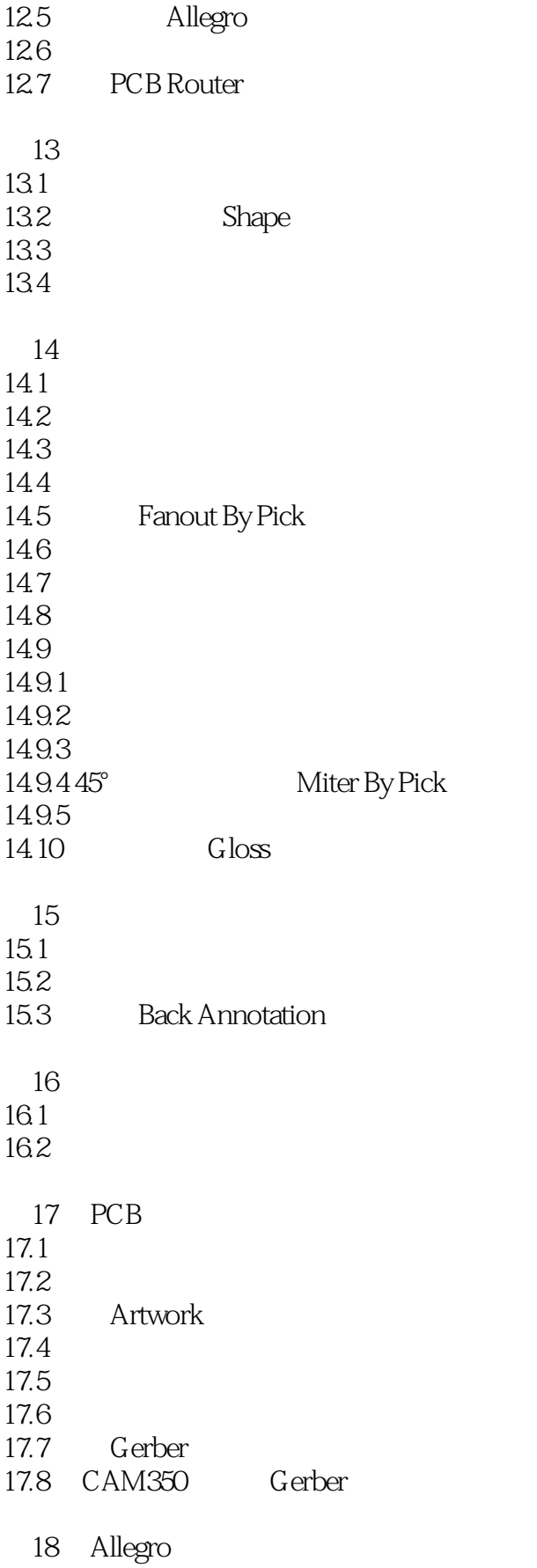

 $<<$ Cadence

18.1 18.2 18.3 Net Xnet 184 18.5 186 DFA 18.7 env 18.8 Skill 18.9

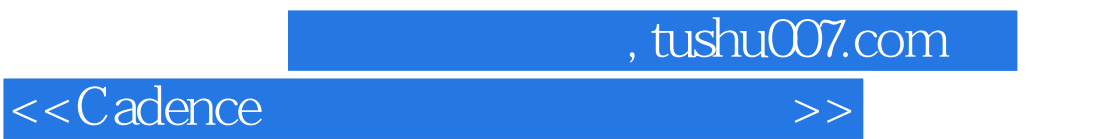

本站所提供下载的PDF图书仅提供预览和简介,请支持正版图书。

更多资源请访问:http://www.tushu007.com